**Муниципальное бюджетное общеобразовательное учреждение «Октябрьская средняя общеобразовательная школа» село Октябрьское Оренбургской области**

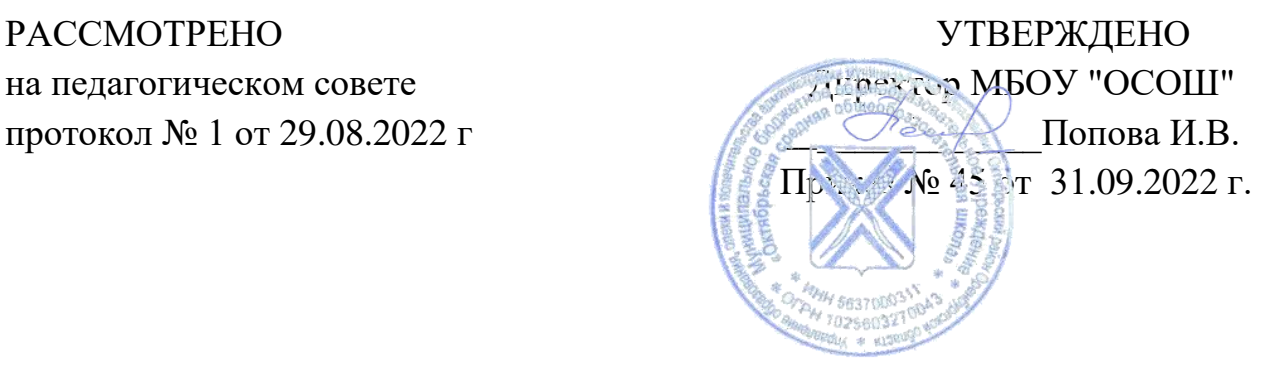

# **РАБОЧАЯ ПРОГРАММА КУРСА ВНЕУРОЧНОЙ ДЕЯТЕЛЬНОСТИ «Основы моделирования и 3D печати»**

**Направление**: **общеинтелектуальное Срок реализации: 2 года (6-7 класс) 1 год – 34 часа 2 год – 34 часа**

> **Автор - составитель**: Игнатьева Е.Н. Учитель технологии 1 кв. категории

**с. Октябрьское, 2022 г.**

# **СОДЕРЖАНИЕ**

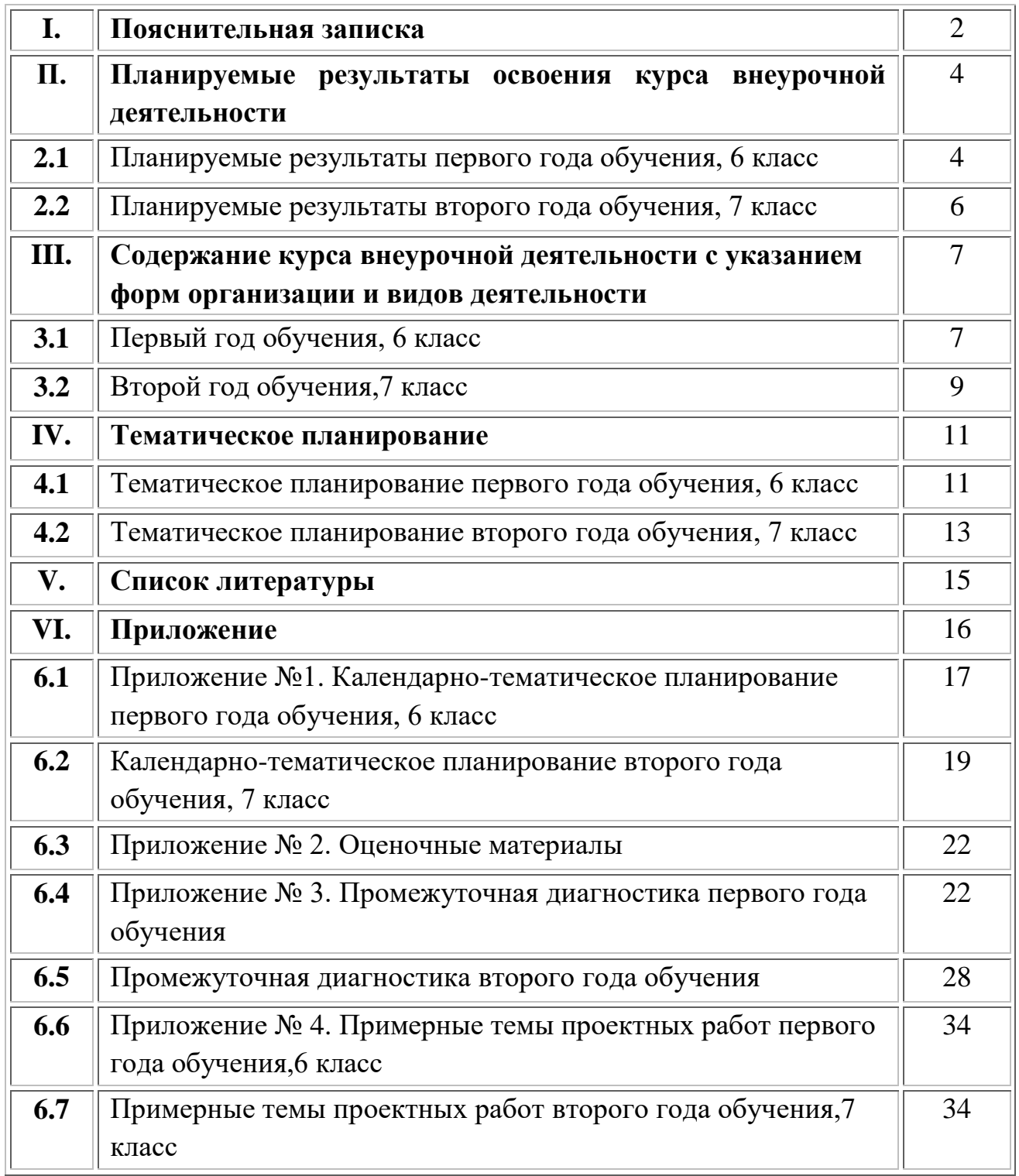

# **I. Пояснительная записка**

Рабочая программа курса внеурочной деятельности «Основы моделирования и 3Dпечати» разработана в соответствии с ФГОС ООО и с учетом основной образовательной программы основного общего образования МБОУ «Октябрьская СОШ», ориентированная на обеспечение индивидуальных потребностей обучающихся и направлена на достижения планируемых результатов освоения программы основного общего образования с учѐтом выбора участниками образовательных отношений курсов внеурочной деятельности. Это позволяет обеспечить единство обязательных требований ФГОС во всѐм пространстве школьного образования: не только на уроке, но и за его пределами.

Программа курса «Основы моделирования и 3Dпечати» рассчитана на три года по 34 часа в год (1 раз в неделю) и будет реализована в работе со школьниками 6-7 классов.

*Направленность программы* – общеинтелектуальное.

# *Программа разработана в соответствии со следующими нормативно правовыми документами:*

- Федеральный закон от 29.12.2012 г. № 273-ФЗ (ред. от 14.06.2022г.) «Об образовании в Российской Федерации»;
- Федеральный государственный образовательный стандарт основного общего образования (утв. приказом Министерства образования и науки РФ от 31 мая 2021 г. № 287);
- Письмо министерства просвещения РФ от 5 июля 2022 года N ТВ-1290/03 «Информационно-методическое письмо об организации внеурочной деятельности в рамках реализации обновленных федеральных государственных образовательных стандартов начального общего и основного общего образования»;
- Постановление Главного государственного санитарного врача РФ от «Об утверждении санитарных правил СП 2.4.3648-20 «Санитарноэпидемиологические требования к организациям воспитания и обучения, отдыха и оздоровления детей и молодежи»;
- Основная образовательная программа основного общего образования муниципального бюджетного общеобразовательного учреждения «Октябрьская средняя общеобразовательная школа» (новая редакция) (Приказ № 45 от 01.09.2022 г.);
- Положение о внеурочной деятельности обучающихся МБОУ «Октябрьская средняя общеобразовательная школа» от 01.09.2022 г.

*Цель программы* - познакомить обучающихся с принципами и инструментами работы 3D-графического редактора Blender и возможностями 3D печати.

#### *Задачи программы:*

дать учащимся представление о трехмерном моделировании, его назначении, промышленном и бытовом применении, перспективах развития; дать представление об основных возможностях создания и обработки изображения в программе Blender;

сформировать у обучающихся интерес к технике, конструированию, программированию, высоким технологиям;

способствовать развитию алгоритмического мышления;

сформировать навыки моделирования через создание виртуальных объектов в предложенной среде конструирования;

научить создавать простые трехмерные модели;

 сформировать у обучающихся интерес к участию, фестивалях и конкурсах технической направленности с индивидуальными и групповыми проектами;

сформировать у обучающихся навыков работы в проектных технологиях;

сформировать у обучающих знания о профессия в области IT технологий.

*Формы организации образовательного процесса:* для успешной реализации учебного процесса используются групповые занятия. Индивидуальные занятия предусматриваются для отработки важных моментов поведения и деятельности обучающегося, которые по тем или иным причинам он не усвоил в группе. Индивидуальные занятия могут, как являться продолжением групповой работой, так и быть частью коррекционной программы, так как позволяют корректировать выявленные пробелы.

*Виды деятельности:* комбинированное занятие, интерактивная лекция с использованием презентаций и научно-технических фильмов, беседа, практическое занятие, упражнение, проблемное и поисковое занятие, обсуждение работ обучающихся, защита учебно-исследовательских работ (проектов), семинар, круглый стол, мастер-класс, мастерская, творческое задание, конкурс, презентация, брейнсторминг, выставка, коллективная работа над проектом, практическая работа.

*Формы контроля:* практическая работа, творческая работа, выставка, конкурс, открытое занятие, наблюдение, опрос.

*Форма промежуточной аттестации:* защита проекта.

*Взаимосвязь с программой воспитания:* Программа курса внеурочной деятельности «Основы моделирования и 3Dпечати» разработана с учѐтом рекомендаций Программы воспитания «МБОУ Октябрьская СОШ». Это

позволяет на практике соединить обучающую и воспитательную деятельность педагога, ориентировать еѐ не только на интеллектуальное, но и на нравственное, социальное развитие учащегося. Это проявляется:

- в приоритете личностных результатов реализации программы внеурочной деятельности, нашедших своѐ отражение и конкретизацию в программе воспитания МБОУ «Октябрьская СОШ»;
- в возможности включения школьников в деятельность, организуемую школой в рамках модуля «Внеурочная деятельность» программы воспитания МБОУ «Октябрьская СОШ»;
- в интерактивных формах занятий для школьников, обеспечивающих большую их вовлеченность в совместную с педагогом и другими детьми деятельность и возможность образования на еѐ основе детско-взрослых общностей, ключевое значение которых для воспитания подчёркивается программой воспитания МБОУ «Октябрьская СОШ».

# **II. Планируемые результаты освоения курса внеурочной деятельности**

При освоении программы отслеживается три вида результатов: предметный, метапредметный, личностный, что позволяет определить динамическую картину творческого развития обучающихся.

#### **Планируемые результаты первого года обучения**

#### **Личностный результат:**

– формирование целостного мировоззрения, соответствующего современному уровню развития науки и общественной практики;

– осознание ценности пространственного моделирования;

– осознание ценности инженерного образования;

– формирование сознательного отношения к выбору будущей профессии;

– формирование информационной культуры как составляющей общей культуры современного человека;

– формирование коммуникативной компетентности в процессе образовательной, учебно-исследовательской, творческой и других видов деятельности.

#### **Метапредметный результат:**

Метапредметные результаты освоения основной образовательной программы представлены тремя группами универсальных учебных действий (УУД).

#### *Регулятивные универсальные учебные действия:*

– самостоятельно определять цели, задавать параметры и критерии, по

которым можно определить, что цель достигнута;

– выбирать путь достижения цели, планировать решение поставленных задач, оптимизируя материальные и нематериальные затраты;

– организовывать эффективный поиск ресурсов, необходимых для достижения поставленной цели;

– менять и удерживать разные позиции в познавательной деятельности.

#### *Коммуникативные универсальные учебные действия:*

– осуществлять деловую коммуникацию как со сверстниками, так и со взрослыми (как внутри образовательной организации, так и за ее пределами), подбирать партнеров для деловой коммуникации исходя из соображений результативности взаимодействия, а не личных симпатий;

– при осуществлении групповой работы быть как руководителем, так и членом команды в разных ролях (генератор идей, критик, исполнитель, выступающий, эксперт и т.д.).

#### *Познавательные универсальные учебные действия*

– выстраивать индивидуальную образовательную траекторию, учитывая ограничения со стороны других участников и ресурсные ограничения;

– менять и удерживать разные позиции в познавательной деятельности.

#### **Предметный результат:**

- умение использовать терминологию моделирования;

- умение работать в среде графических 3D редакторов;

- приобрести навыки работы в среде 3D-моделирования и 3D печати, освоить основные приемы выполнения проектов трехмерного моделирования и печати;

- освоить элементы технологии проектирования в 3D-системах и применять их при реализации исследовательских и творческих проектов.

- умение самостоятельно определять цели своего обучения, ставить и формулировать для себя новые задачи в учѐбе и познавательной деятельности, развивать мотивы и интересы своей познавательной деятельности;

- владение основами самоконтроля, самооценки, принятия решений и осуществления осознанного выбора в учебной и познавательной деятельности;

- умение определять понятия, создавать обобщения, устанавливать аналогии, классифицировать, самостоятельно выбирать основания и критерии для классификации, устанавливать причинно-следственные связи, строить логическое рассуждение, умозаключение (индуктивное, дедуктивное и по аналогии) и делать выводы;

- умение создавать, применять и преобразовывать графические объекты для решения учебных и творческих задач;

- умение осознанно использовать речевые средства в соответствии с задачей коммуникации.

# **Планируемые результаты второго года обучения Личностный результат:**

– формирование целостного мировоззрения, соответствующего современному уровню развития науки и общественной практики;

– осознание ценности пространственного моделирования;

– осознание ценности инженерного образования;

– формирование сознательного отношения к выбору будущей профессии;

– формирование информационной культуры как составляющей общей культуры современного человека;

– формирование коммуникативной компетентности в процессе образовательной, учебно-исследовательской, творческой и других видов деятельности.

#### **Метапредметный результат:**

Метапредметные результаты освоения основной образовательной программы представлены тремя группами универсальных учебных действий (УУД).

#### *Регулятивные универсальные учебные действия:*

– самостоятельно определять цели, задавать параметры и критерии, по которым можно определить, что цель достигнута;

– выбирать путь достижения цели, планировать решение поставленных задач, оптимизируя материальные и нематериальные затраты;

– организовывать эффективный поиск ресурсов, необходимых для достижения поставленной цели;

– менять и удерживать разные позиции в познавательной деятельности.

#### *Коммуникативные универсальные учебные действия:*

– осуществлять деловую коммуникацию как со сверстниками, так и со взрослыми (как внутри образовательной организации, так и за ее пределами), подбирать партнеров для деловой коммуникации исходя из соображений результативности взаимодействия, а не личных симпатий;

– при осуществлении групповой работы быть как руководителем, так и членом команды в разных ролях (генератор идей, критик, исполнитель, выступающий, эксперт и т.д.).

#### *Познавательные универсальные учебные действия*

– выстраивать индивидуальную образовательную траекторию, учитывая ограничения со стороны других участников и ресурсные ограничения;

– менять и удерживать разные позиции в познавательной деятельности.

#### **Предметный результат:**

- умение использовать терминологию моделирования;

- умение работать в среде графических 3D редакторов;

- приобрести навыки работы в среде 3D-моделирования и 3D печати, освоить основные приемы выполнения проектов трехмерного моделирования и печати;

- освоить элементы технологии проектирования в 3D-системах и применять их при реализации исследовательских и творческих проектов.

- умение самостоятельно определять цели своего обучения, ставить и формулировать для себя новые задачи в учѐбе и познавательной деятельности, развивать мотивы и интересы своей познавательной деятельности;

- владение основами самоконтроля, самооценки, принятия решений и осуществления осознанного выбора в учебной и познавательной деятельности;

- умение определять понятия, создавать обобщения, устанавливать аналогии, классифицировать, самостоятельно выбирать основания и критерии для классификации, устанавливать причинно-следственные связи, строить логическое рассуждение, умозаключение (индуктивное, дедуктивное и по аналогии) и делать выводы;

- умение создавать, применять и преобразовывать графические объекты для решения учебных и творческих задач;

- умение осознанно использовать речевые средства в соответствии с задачей коммуникации.

# **III. Содержание курса внеурочной деятельности с указанием форм организации и видов деятельности**

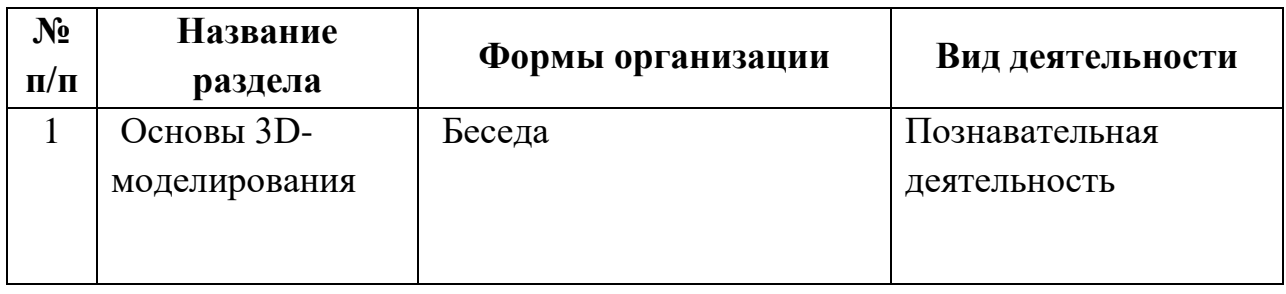

#### 3.1 Первый год обучения

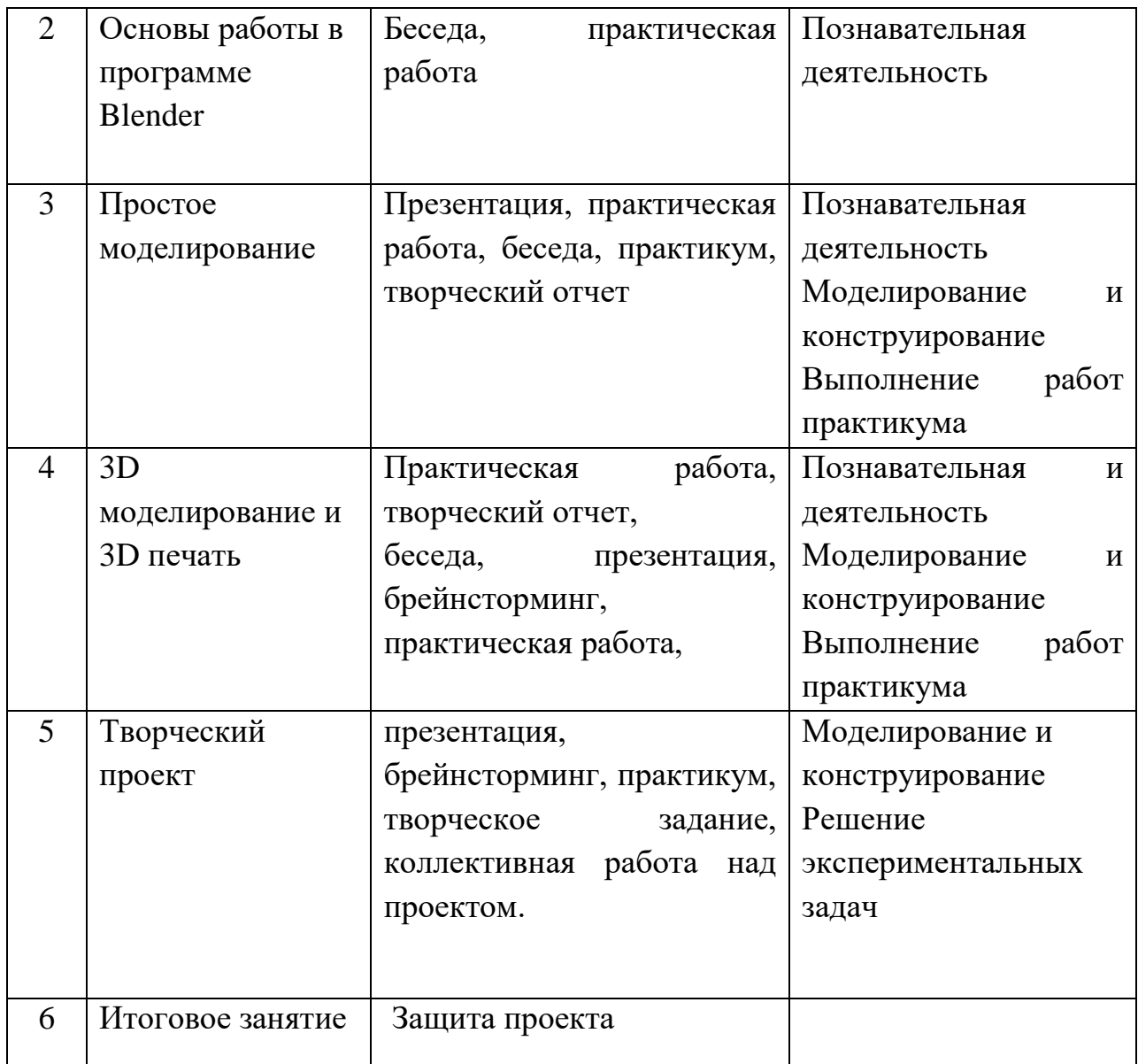

#### **Раздел 1: Основы 3D-моделирования (2 часа).**

Техника безопасности. Инструктаж по ТБ и правилам поведения. Безопасность в сети Интернет. Проведение инструктажа.

Цели и задачи. Инструменты, необходимые для работы. Планируемые виды деятельности и результаты. История возникновения 3d технологий. 3D технологии. Понятие 3D модели и виртуальной реальности. Области применения и назначение. Стереоскопия. Примеры

#### **Раздел 2: Основы работы в программе Blender (2 часа).**

Знакомство с программой Blender. Демонстрация возможностей, элементы интерфейса Blender. Основы обработки изображений. Примитивы. Ориентация в 3D-пространстве, перемещение и изменение объектов в Blender. Выравнивание, группировка и сохранение объектов. Простая визуализация и сохранение растровой картинки. Практическая работа «Пирамидка».

# **Раздел 3: Простое моделирование (6 часов).**

Создание простых форм и манипуляции с объектами. Добавление объектов. Режимы объектный и редактирования. Практическая работа «Молекула воды». Выполнение практической работы и изменение объектов в Blender. Выравнивание, группировка, дублирование и сохранение объектов. Практическая работа «Снеговик».

# **Раздел 4: 3D моделирование и 3D печать (16 часов).**

Режимы объектный и редактирования. Экструдирование (выдавливание) в Blender. Сглаживание объектов в Blender. Экструдирование (выдавливание) в Blender. Практическая работа «Дом». «Создание кружки методом экструдирования». Подразделение (subdivide) в Blender Инструмент Spin (вращение). Модификаторы в Blender. Логические операции Boolean. Практическая работа «Пуговица». Базовые приемы работы с текстом в Blender. Практическая работа «Брелок». Модификаторы в Blender. Mirror – зеркальное отображение. Практическая работа «Гантели».

Технологии 3D печати. Экструзия. 3D принтер «Tornado» особенности подготовки к печати. Интерфейс приложения Repetier-Host.

# **Раздел 5: Творческий проект (8 часов).**

Создание трѐхмерных объектов. Выполнение творческих заданий и минипроектов по созданию 3D моделей в изученных редакторах и конструкторах. Печать 3D моделей. Презентация своего проекта.

**Раздел 6:** Итоговое занятие. Защита проекта.

| $N_2$          | Название   | Формы организации       | Вид деятельности |
|----------------|------------|-------------------------|------------------|
| $\Pi/\Pi$      | раздела    |                         |                  |
|                | Вводное    | Беседа                  | Познавательная   |
|                | занятие.   |                         | деятельность     |
|                | Повторение |                         |                  |
|                |            |                         |                  |
|                |            |                         |                  |
| $\overline{2}$ | Рендеринг  | Беседа,<br>практическая | Познавательная   |
|                |            | работа                  | деятельность     |

3.2 Второй год обучения

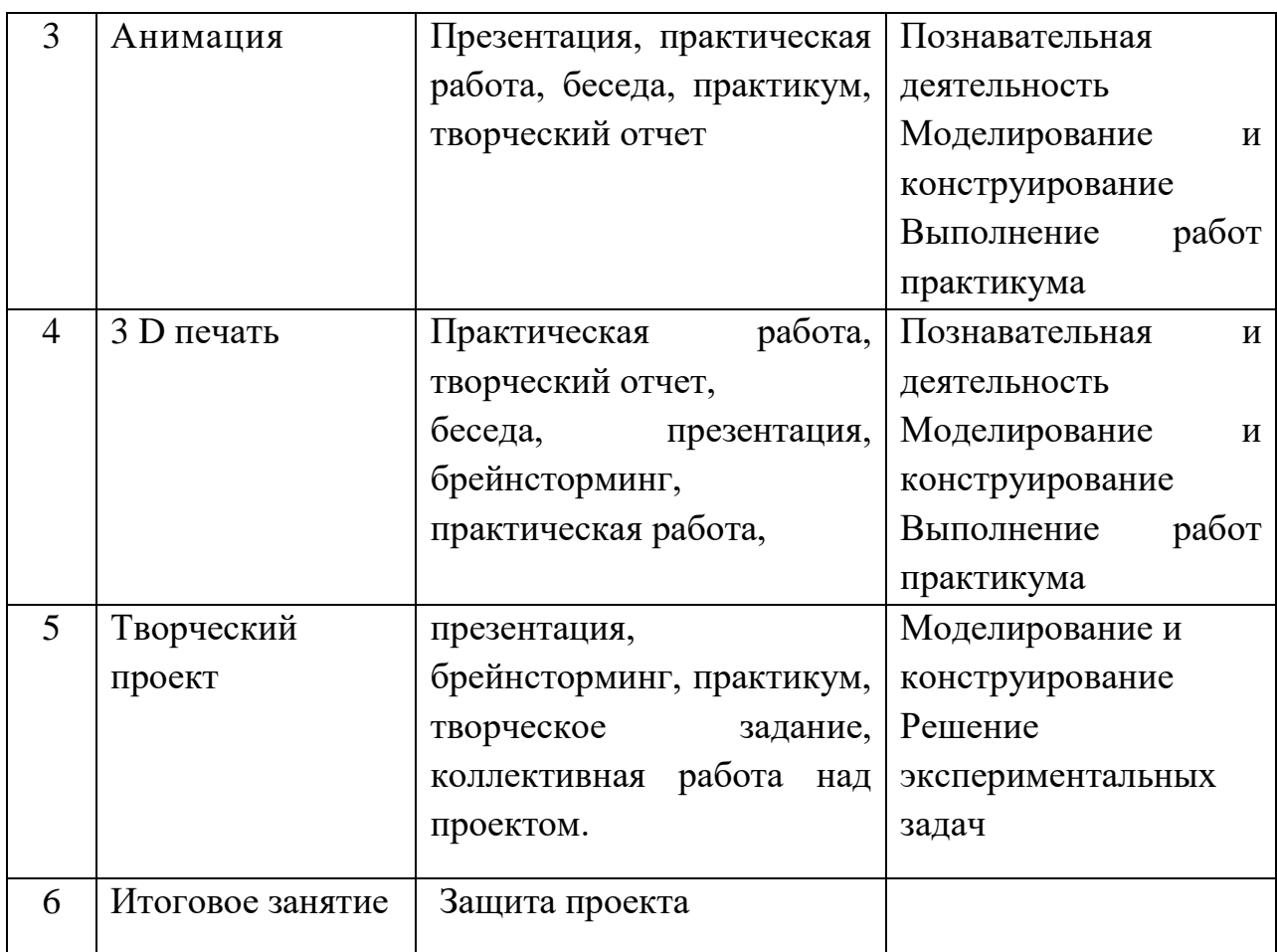

# **Раздел 1: Вводное занятие. Повторение (2 часа).**

Техника безопасности. Инструктаж по ТБ и правилам поведения. Безопасность в сети Интернет. Проведение инструктажа.

Цели и задачи. Инструменты, необходимые для работы. Планируемые виды деятельности и результаты. Области применения и назначение. Стереоскопия. Примеры

#### **Раздел 2: Рендеринг (4 часа).**

Знакомство с понятием Рендеринг. Демонстрация возможностей, элементы интерфейса Blender. Основы обработки изображений. Предварительный рендер. Методы визуализации. Практическая работа «Моделирование яблок в тарелке».

#### **Раздел 3: Анимация (4 часа).**

Создание простых форм и манипуляции с объектами. Введение в анимацию в Blender. Практическая работа «Анимация захода солнца». Практическая работа «Анимация с текстом».

#### **Раздел 4: 3D моделирование и 3D печать (16 часов).**

Режимы объектный и редактирования. Экструдирование (выдавливание) в Blender. Сглаживание объектов в Blender. Экструдирование (выдавливание) в

Blender. Практическая работа «Органайзер канцелярский». «Подставка для карандашей методом экструдирования». Подразделение (subdivide) в Blender Инструмент Spin (вращение). Модификаторы в Blender. Логические операции Boolean. Практическая работа «Линейка-именная». Базовые приемы работы с текстом в Blender. Модификаторы в Blender Mirror – зеркальное отображение. Практическая работа «Пенал-ракета».

Технологии 3D печати. Экструзия. 3D принтер «Tornado» особенности подготовки к печати. Интерфейс приложения Repetier-Host.

# **Раздел 5: Творческий проект (8 часов).**

Создание трѐхмерных объектов. Выполнение творческих заданий и минипроектов по созданию 3D моделей в изученных редакторах и конструкторах. Печать 3D моделей. Презентация своего проекта.

**Раздел 6:** Итоговое занятие. Защита проекта.

# **IV. Тематическое планирование**

#### 4.1 Первый год обучения

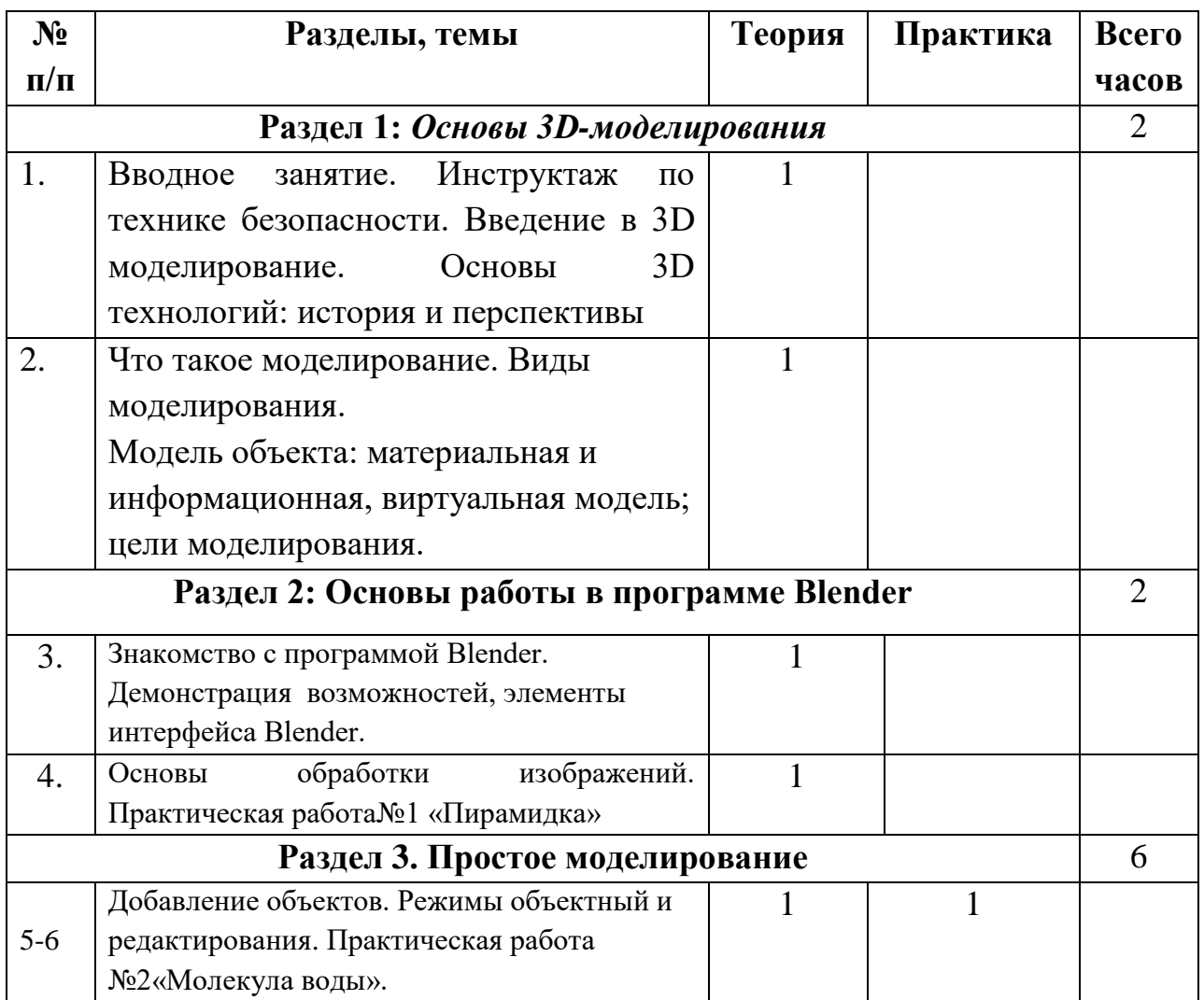

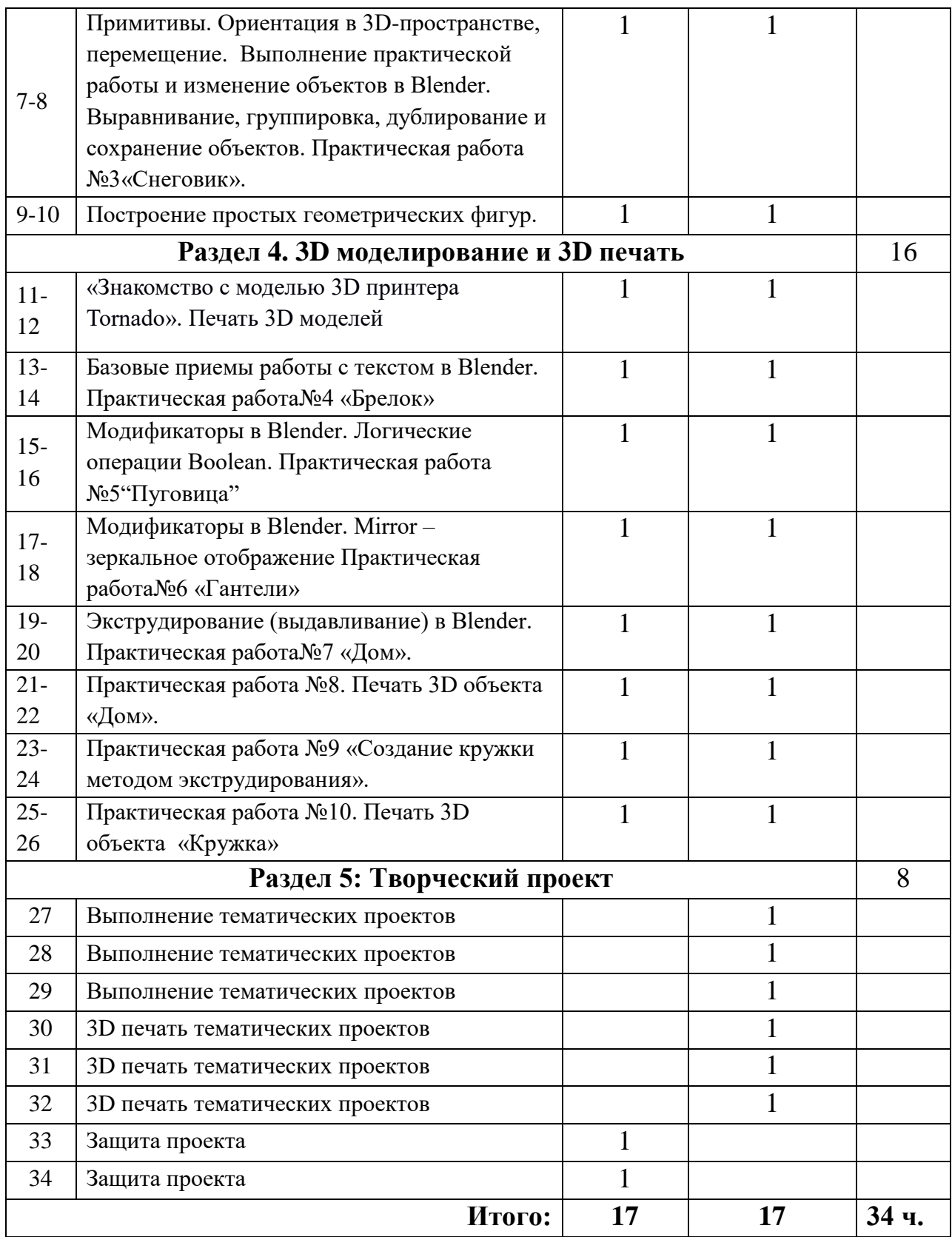

4.2 Второй год обучения

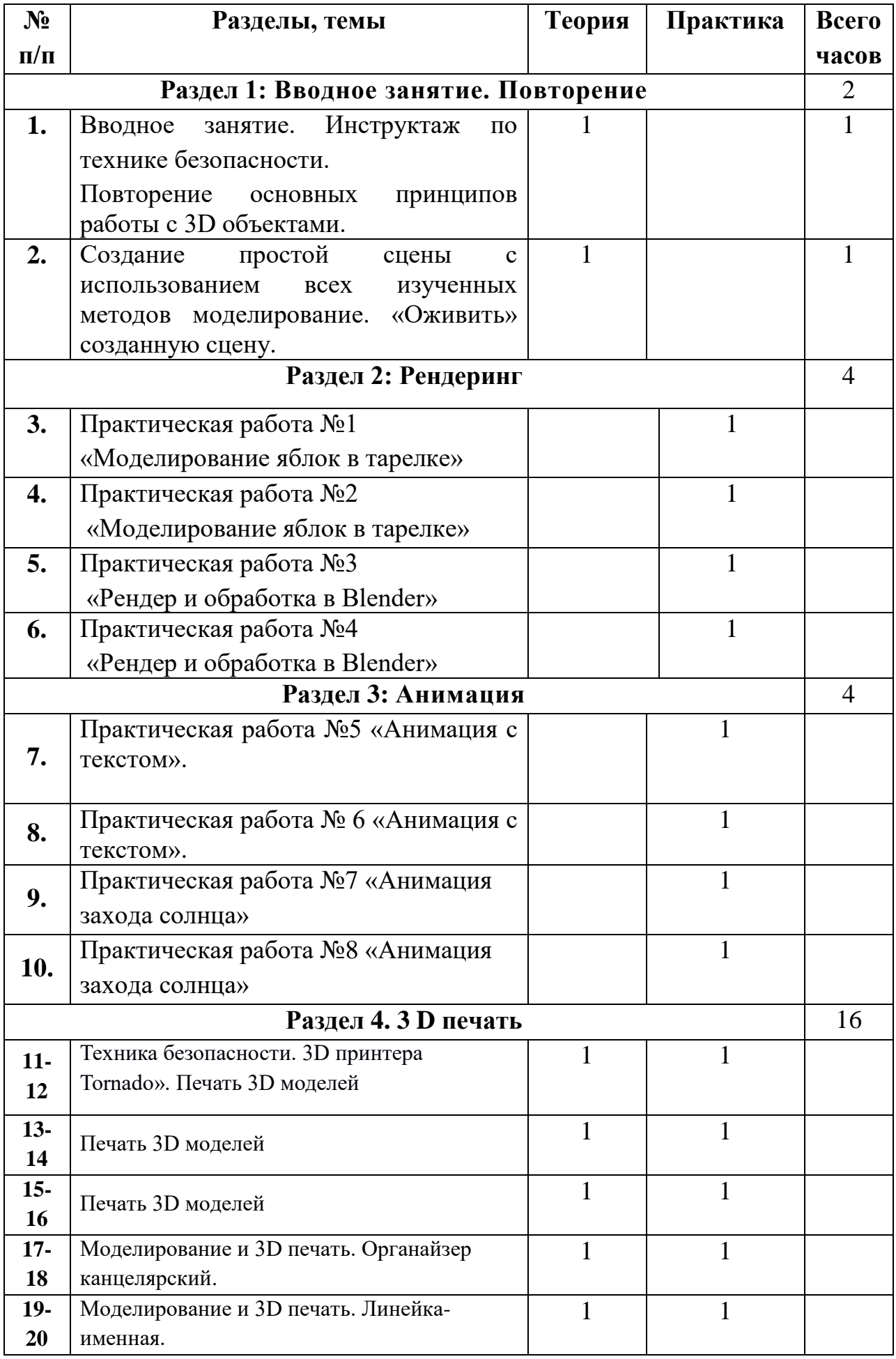

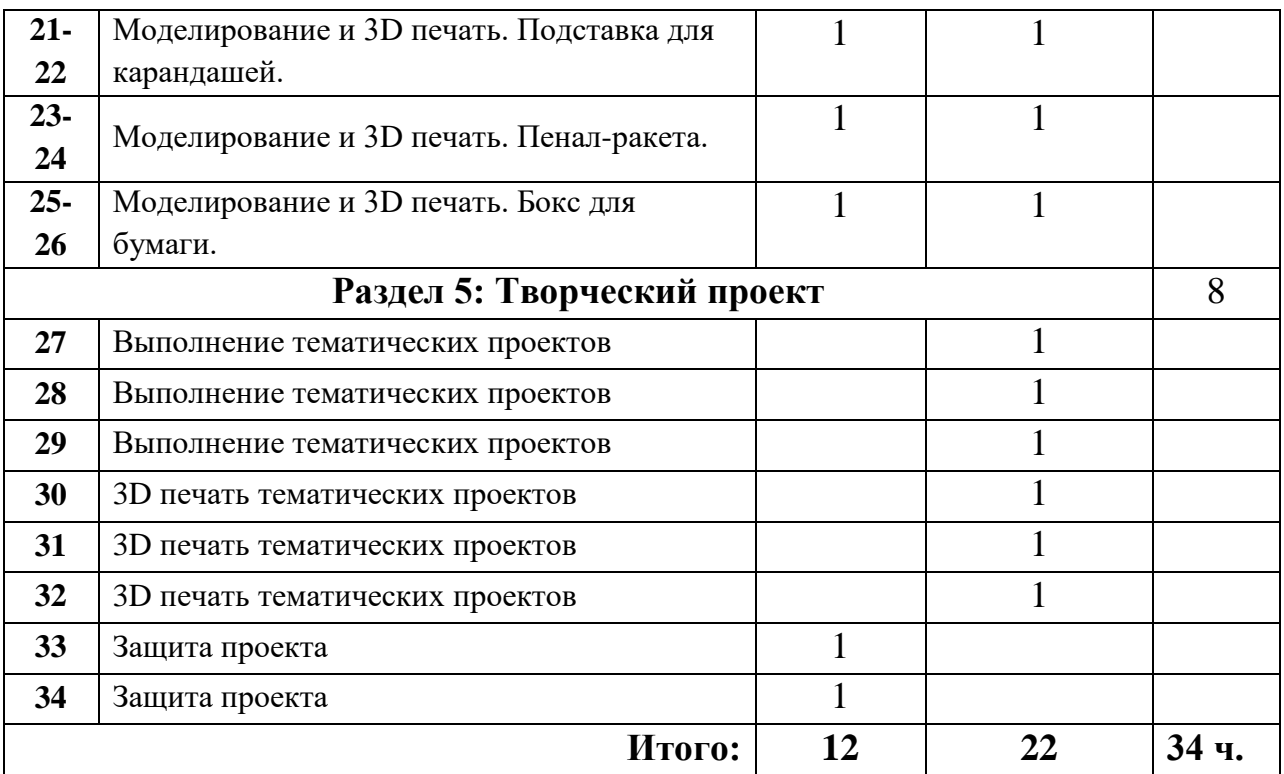

# **V. Учебно-методическое обеспечение.**

# **Литература для учителя:**

- 1. Большаков В.П. Инженерная и компьютерная графика: учеб. пособие СПб.: БХВ-Петербург, 2013.
- 2. Большаков В.П. Создание трехмерных моделей и конструкторской документации в системе КОМПАС-3D. Практикум. – СПб.: БХВ-Петербург, 2010.
- 3. ДжеймсК. BlenderBasics: самоучитель, 4 еиздание, 416 с., 2011.
- 4. Методическое пособие по курсу «Основы 3D моделирования и создания 3D моделей» для учащихся общеобразовательных школ: Центр технологических компетенций аддитивных технологий (ЦТКАТ) г. Воронеж, 2014. Прахов А. А. «Самоучитель Blender 2.7», БХВ-Петербург, 400 с., 2016

# **Электронные ресурсы для обучающихся:**

- 1. 3D-моделирование в Blender. Курс для начинающих [http://younglinux.info](https://infourok.ru/go.html?href=https%3A%2F%2Finfourok.ru%2Fgo.html%3Fhref%3Dhttp%253A%252F%252Fyounglinux.info%252F)
- 2. Видеоуроки учиться с нами просто. Посмотрел. Послушал. Выучил: [http://programishka.ru/catalog/list\\_catalog/1/](https://infourok.ru/go.html?href=http%3A%2F%2Fprogramishka.ru%2Fcatalog%2Flist_catalog%2F1%2F)**.**

# **Информационные ресурсы:**

- 1. Blender 3D уроки [https://www.youtube.com/channel/UCLYrT1051M\\_6XkbEc5Te8PA.](https://infourok.ru/go.html?href=https%3A%2F%2Fwww.youtube.com%2Fchannel%2FUCLYrT1051M_6XkbEc5Te8PA)
- 2. Уроки Blender 3D. Основы. Nestergal creative school. Здравствуй, Blender*[https://www.youtube.com/channel/UCyGkqUw7FQDkY-sztZ5FDDA](https://infourok.ru/go.html?href=https%3A%2F%2Fwww.youtube.com%2Fchannel%2FUCyGkqUw7FQDkY-sztZ5FDDA)*
- 3. http://programishka.ru,
- 4. http://younglinux.info/book/export/html/72,
- 5. [http://blender-3d.ru,](http://blender-3d.ru/)
- 6. [http://b3d.mezon.ru/index.php/Blender\\_Basics\\_4-th\\_edition](http://b3d.mezon.ru/index.php/Blender_Basics_4-th_edition)
- 7. <http://infourok.ru/elektivniy-kurs-d-modelirovanie-i-vizualizaciya-755338.html>

**Приложение 1**

# **КАЛЕНДАРНО-ТЕМАТИЧЕСКОЕ ПЛАНИРОВАНИЕ КУРСА ВНЕУРОЧНОЙ ДЕЯТЕЛЬНОСТИ**

**«Основы моделирования и 3Dпечати»**

**Направление**: **общеинтелектуальное Срок реализации: 2 года (6-7 класс) 1 год – 34 часа 2 год – 34 часа**

> **Автор - составитель**: Игнатьева Е.Н. Учитель технологии 1 кв. категории

**с. Октябрьское, 2022г.**

# **Календарно-тематическое планирование первого года обучения, 6 класс**

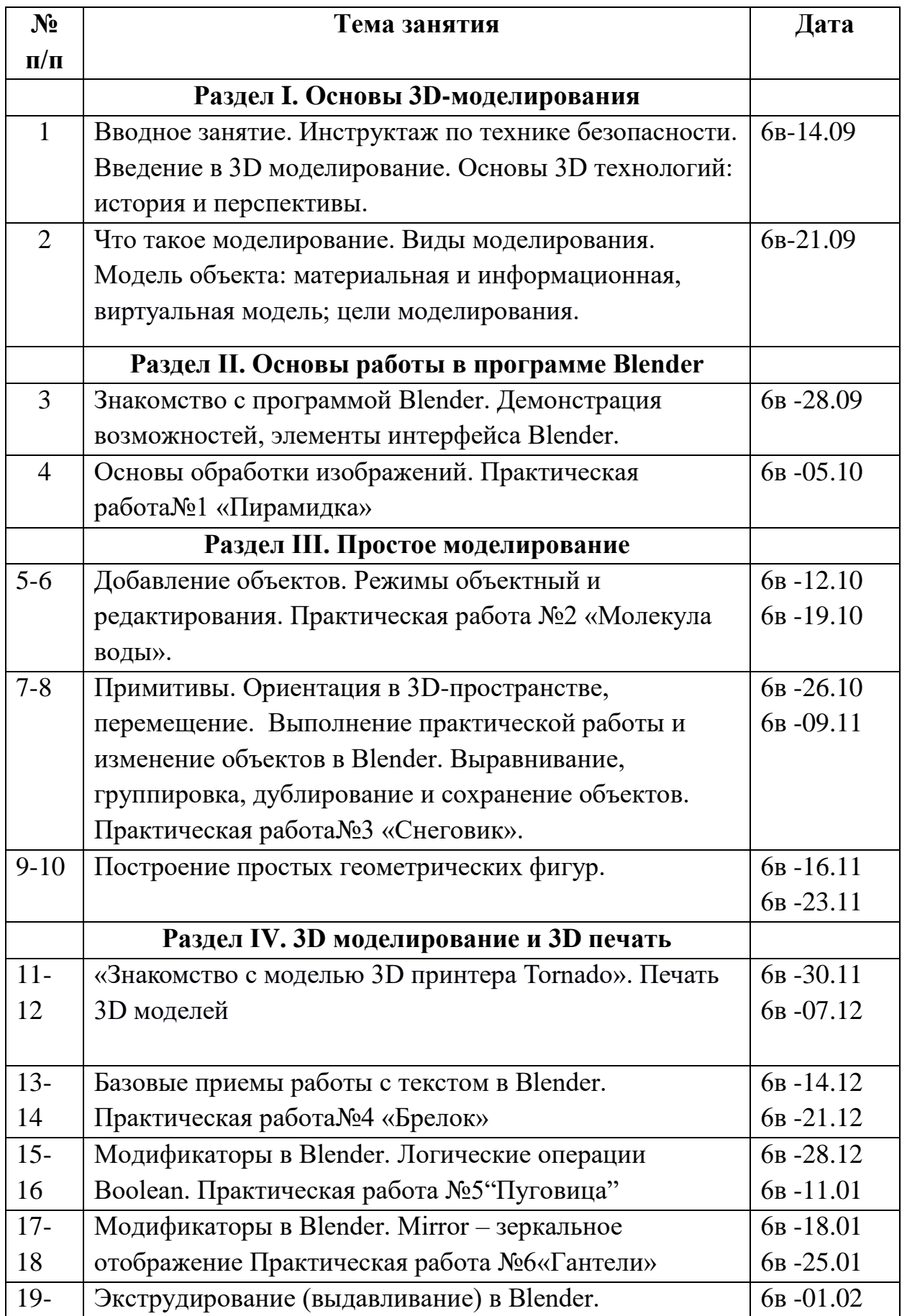

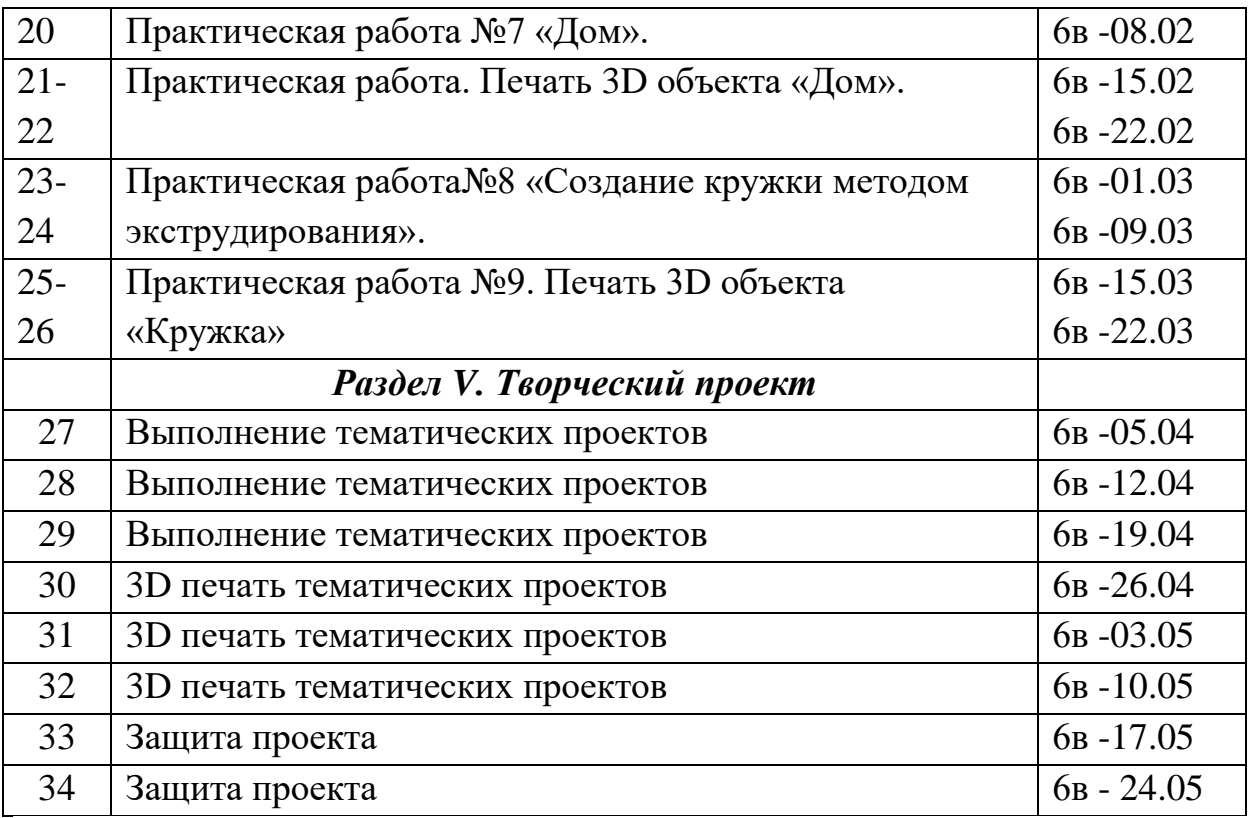

**Календарно-тематическое планирование второго года обучения,7 класс.**

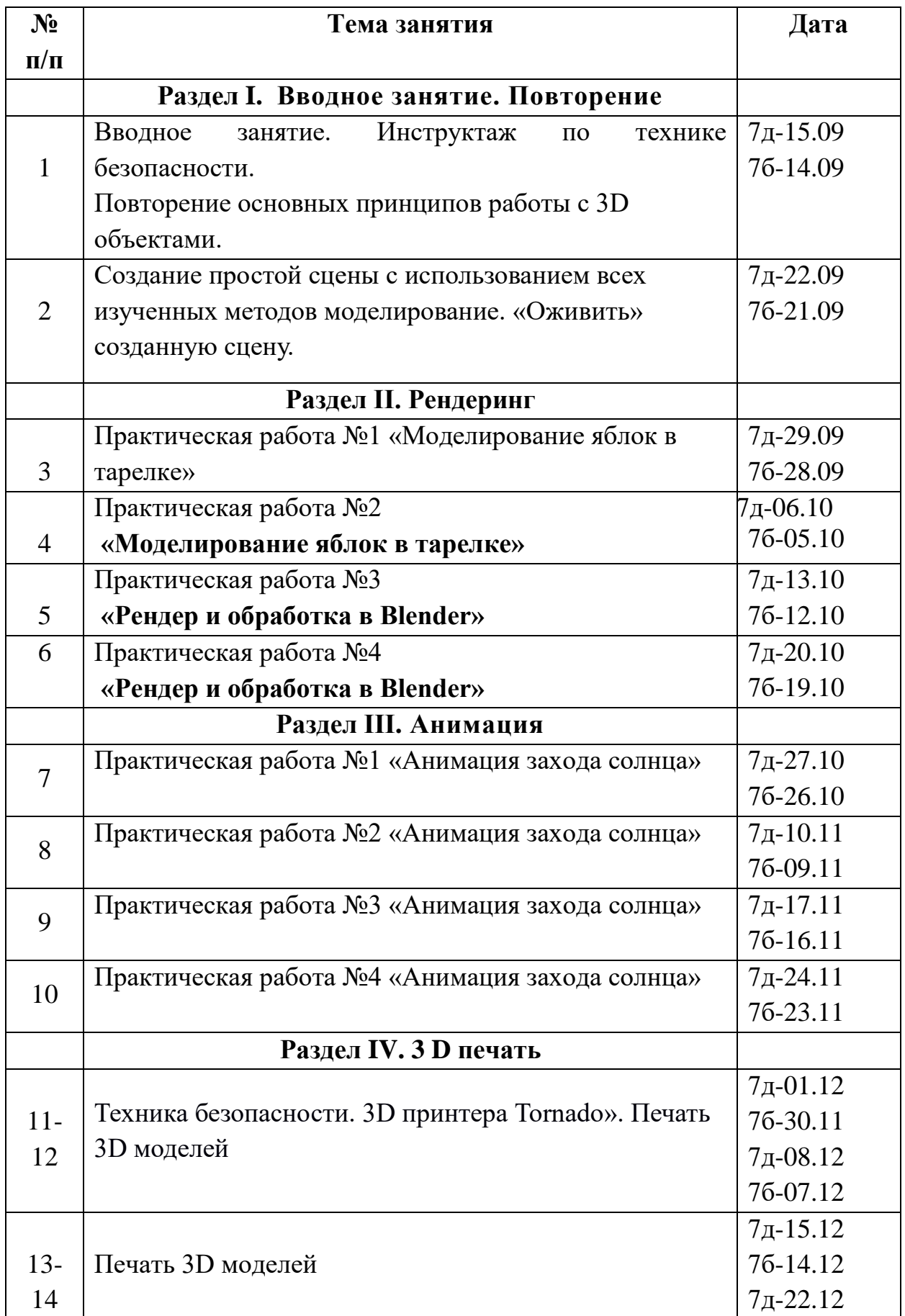

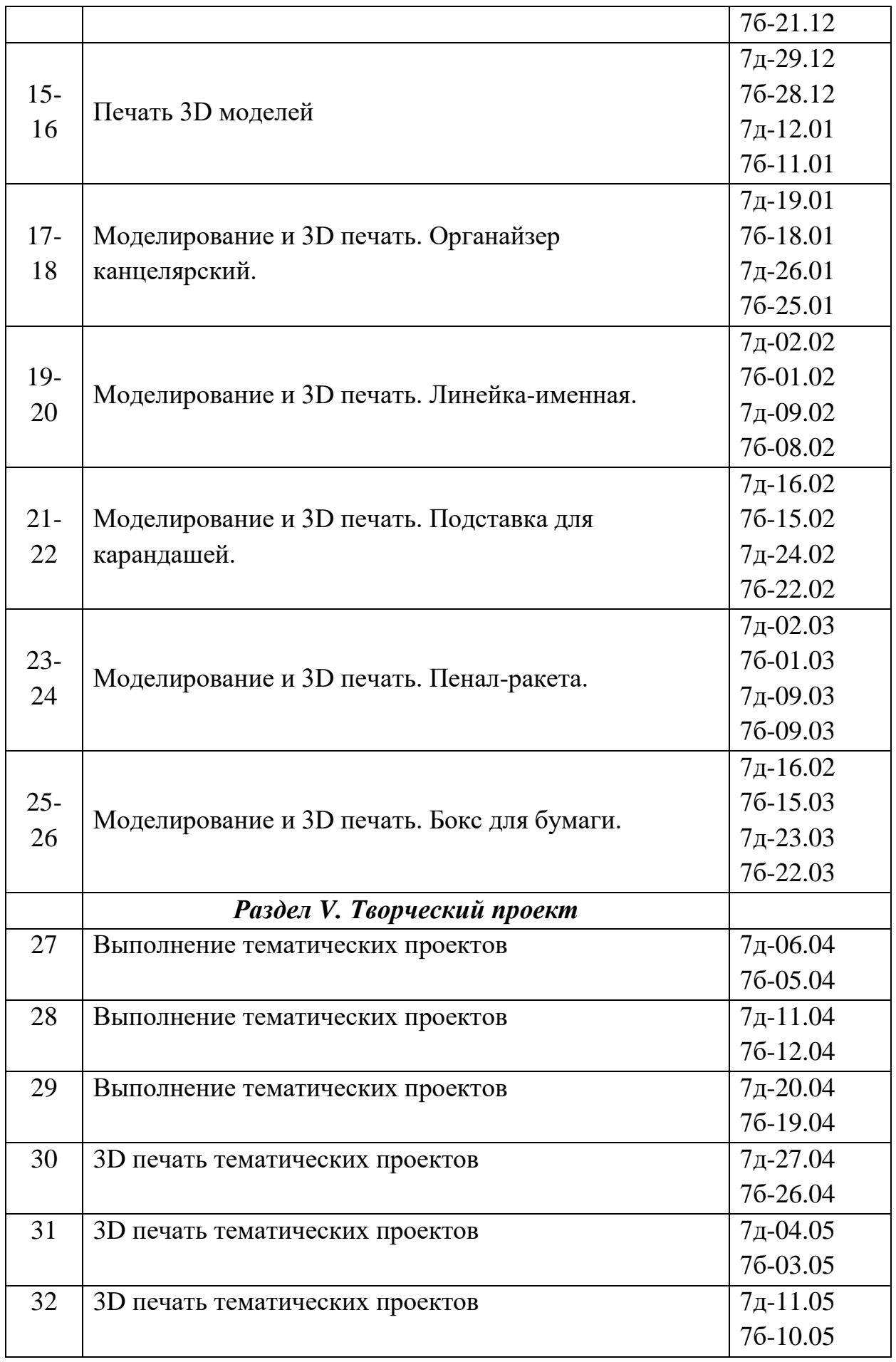

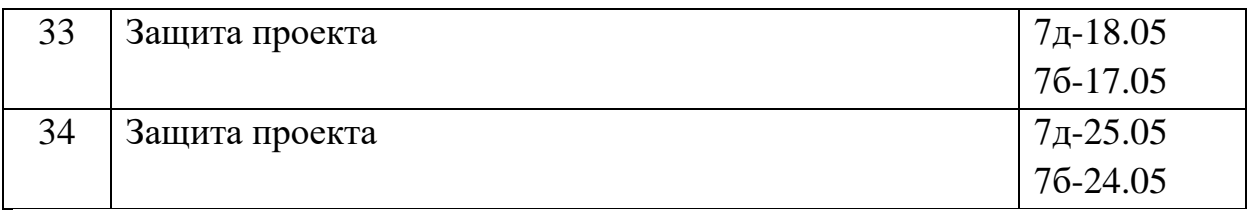

## **6.2 Оценочные материалы**

#### **Первичная (входная диагностика) – анкета.**

1. Любишь ли ты рисовать? (да/нет)

2. Какие кружки художественной направленности ты посещал? (перечислить)

3. Был ли ты ранее знаком с какой-либо программой трѐхмерного

моделирования? (да/нет). Если - да, напиши название?

4. Хотел бы ты, освоить программу по трѐхмерному моделированию? (да/нет)

5. Хотел бы ты участвовать в конкурсах по трѐхмерному моделированию? (да/нет)

# **Приложение 2**

# **6.3 Промежуточная диагностика первого года обучения, 6 класс**

# **Практическая работа №1**

3 D моделирование «Пирамиды»

*Метод диагностических процедур* – практическая работа.

*Цель:* определить уровень сформированности универсальных учебных

действий посредством практической работы

#### *Форма работы:* парная

*Инструкция:* обучающимся необходимо передвигаться по 3D пространству помощью клавиш, центрировать, перемещать вращать, масштабировать объект, изменять размеры объектов Блендер. Создавать графические объекты с повторяющимися и /или преобразованными фрагментами.

#### *Оценивание результатов:*

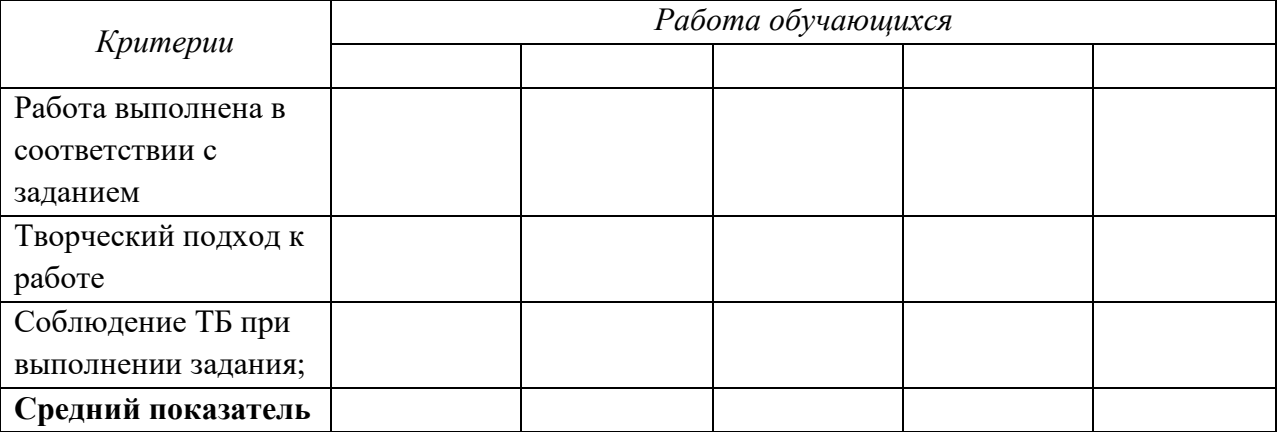

#### **За каждый пункт по 1 баллу**

**0 баллов** – не справился с заданием;

**1 балл** - представленная работа выполнена небрежно, произошел сбой в рисунке;

**2 балла** - работа выполнена аккуратно, правильный подбор тона изделия, имеется небольшой изъян, неровности;

**3 балла** - безупречно выполненная работа.

# **Практическая работа №2**

3 D моделирование «Молекула воды».

*Метод диагностических процедур* – практическая работа.

*Цель:* определить уровень сформированности универсальных учебных действий посредством практической работы

# *Форма работы:* парная

*Инструкция:* обучающимся необходимо передвигаться по 3D пространству помощью клавиш, произвести редактирование вершин, либо ребер, либо граней, изменить размеры граней, рѐбер.

#### *Оценивание результатов:*

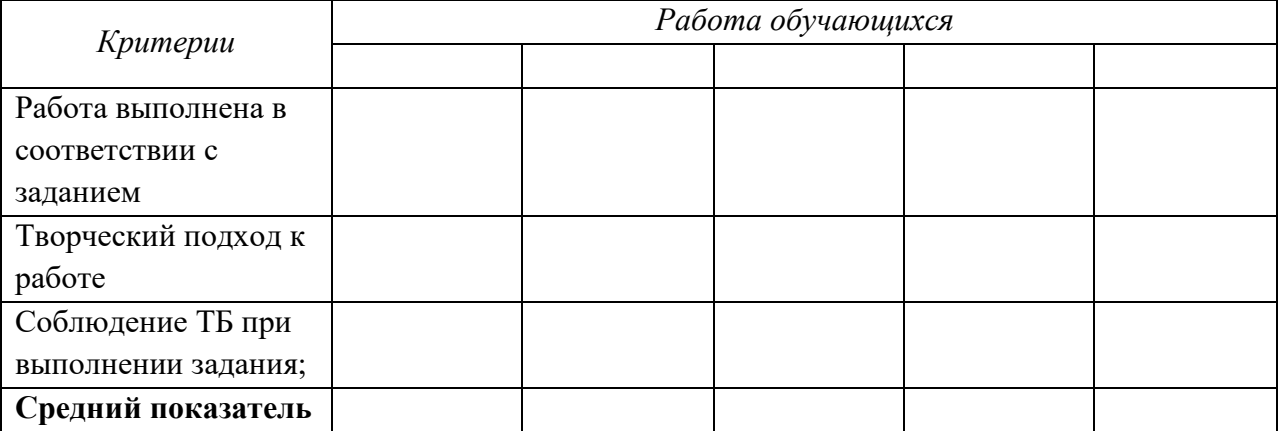

#### **За каждый пункт обучающийся может набрать по 1 баллу**

**0 баллов** – не справился с заданием;

**1 балл** - представленная работа выполнена небрежно, произошел сбой в рисунке;

**2 балла** - работа выполнена аккуратно, правильный подбор тона изделия, имеется небольшой изъян, неровности;

**3 балла** - безупречно выполненная работа.

# **Практическая работа №3**

3 D моделирование «Снеговик».

*Метод диагностических процедур* – практическая работа.

*Цель:* определить уровень сформированности универсальных учебных действий посредством практической работы

#### *Форма работы:* парная

*Инструкция:* обучающимся необходимо передвигаться по 3D пространству помощью клавиш, центрировать, перемещать вращать, масштабировать объект, изменять размеры объектов Блендер. Создавать графические объекты с повторяющимися и /или преобразованными фрагментами.

*Оценивание результатов:* 

*Критерии Работа обучающихся* 

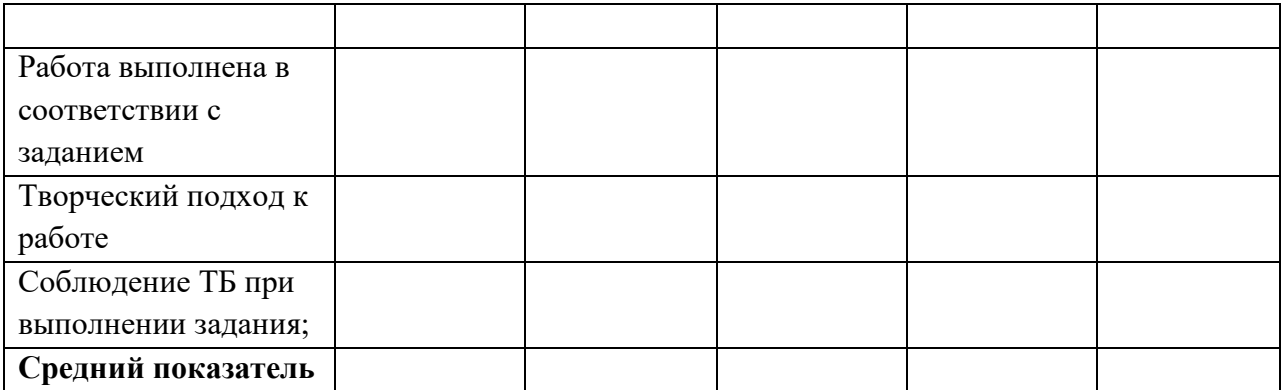

#### **За каждый пункт обучающийся может набрать по 1 баллу**

**0 баллов** – не справился с заданием;

**1 балл** - представленная работа выполнена небрежно, произошел сбой в рисунке;

**2 балла** - работа выполнена аккуратно, правильный подбор тона изделия, имеется небольшой изъян, неровности;

**3 балла** - безупречно выполненная работа.

#### **Практическая работа №4**

3 D моделирование «Брелок»

*Метод диагностических процедур* – практическая работа.

*Цель:* определить уровень сформированности универсальных учебных

действий посредством практической работы

#### *Форма работы:* парная

*Инструкция:* обучающимся необходимо передвигаться по 3D пространству помощью клавиш. Создать объект с использованием инструмента подразделения Spin для создания моделей. Использовать инструмент Экструдирования. Использовать возможности трехмерного редактора для добавления 3D - текста

#### *Оценивание результатов:*

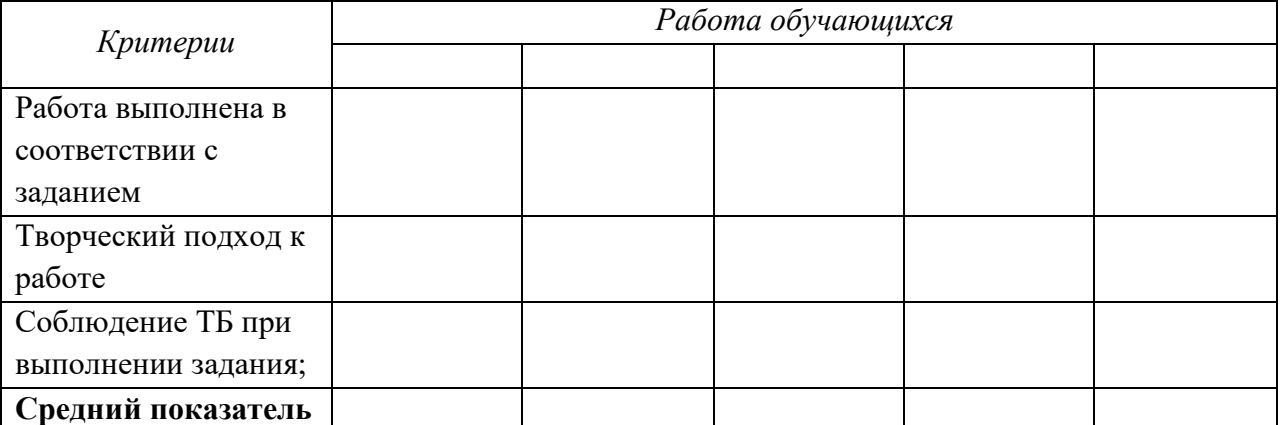

#### **За каждый пункт обучающийся может набрать по 1 баллу**

**0 баллов** – не справился с заданием;

**1 балл** - представленная работа выполнена небрежно, произошел сбой в рисунке;

**2 балла** - работа выполнена аккуратно, правильный подбор тона изделия, имеется небольшой изъян, неровности;

**3 балла** - безупречно выполненная работа.

#### **Практическая работа №5**

3 D моделирование «Пуговица»

*Метод диагностических процедур* – практическая работа.

*Цель:* определить уровень сформированности универсальных учебных

действий посредством практической работы

#### *Форма работы:* парная

*Инструкция:* обучающимся необходимо передвигаться по 3D пространству помощью клавиш. Создать объект с использованием инструментов логических операции Boolean.

*Оценивание результатов:* 

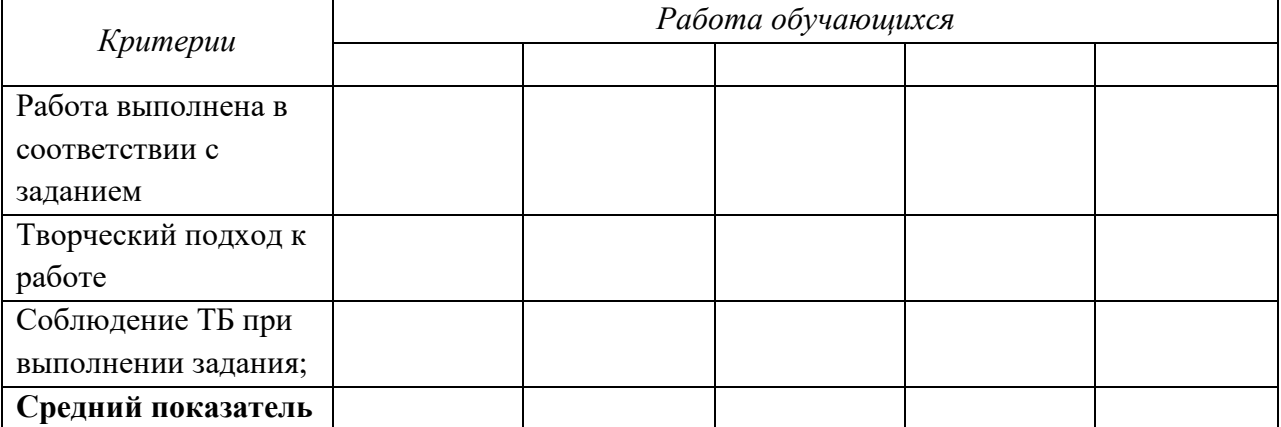

#### **За каждый пункт обучающийся может набрать по 1 баллу**

**0 баллов** – не справился с заданием;

**1 балл** - представленная работа выполнена небрежно, произошел сбой в рисунке;

**2 балла** - работа выполнена аккуратно, правильный подбор тона изделия, имеется небольшой изъян, неровности;

**3 балла** - безупречно выполненная работа.

#### **Практическая работа №6**

3 D моделирование «Гантели»

*Метод диагностических процедур* – практическая работа.

*Цель:* определить уровень сформированности универсальных учебных

действий посредством практической работы

#### *Форма работы:* парная

*Инструкция:* обучающимся необходимо передвигаться по 3D пространству помощью клавиш. Создать объект с использованием инструментов логических операции Mirror.

#### *Оценивание результатов:*

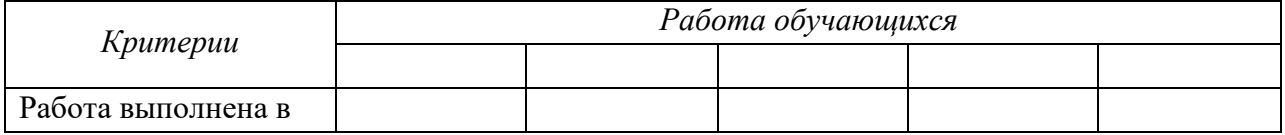

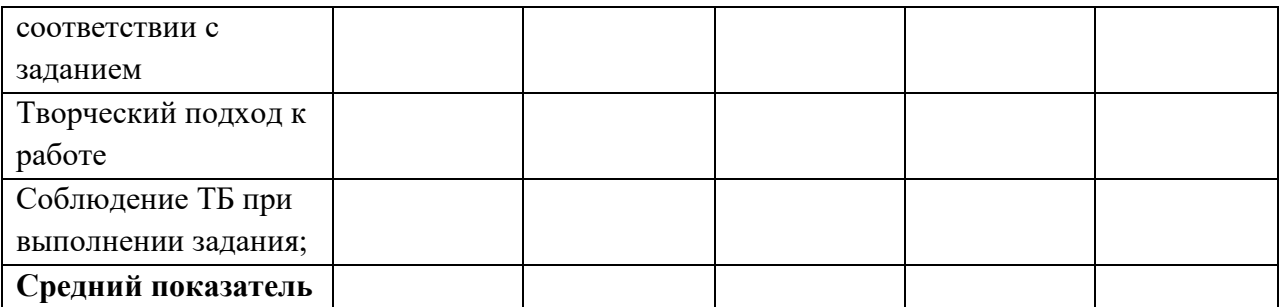

# **За каждый пункт обучающийся может набрать по 1 баллу**

**0 баллов** – не справился с заданием;

**1 балл** - представленная работа выполнена небрежно, произошел сбой в рисунке;

**2 балла** - работа выполнена аккуратно, правильный подбор тона изделия, имеется небольшой изъян, неровности;

**3 балла** - безупречно выполненная работа.

#### **Практическая работа №7**

3 D моделирование «Дом»

*Метод диагностических процедур* – практическая работа.

*Цель:* определить уровень сформированности универсальных учебных

действий посредством практической работы

#### *Форма работы:* парная

*Инструкция:* обучающимся необходимо передвигаться по 3D пространству помощью клавиш. Создать объект с использованием инструментов логических операции методом экструдирования (выдавливание) в Blender.

#### *Оценивание результатов:*

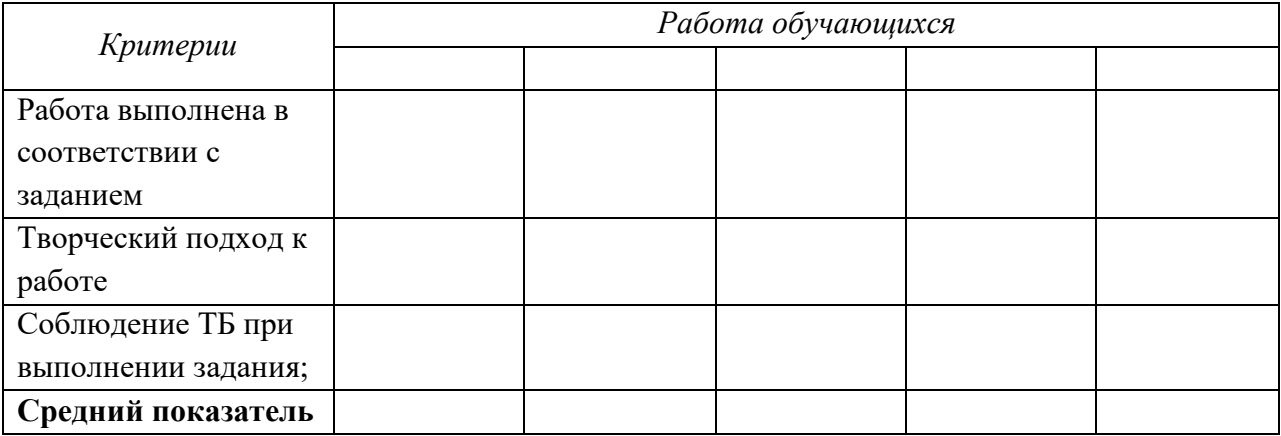

#### **За каждый пункт обучающийся может набрать по 1 баллу**

**0 баллов** – не справился с заданием;

**1 балл** - представленная работа выполнена небрежно, произошел сбой в рисунке;

**2 балла** - работа выполнена аккуратно, правильный подбор тона изделия, имеется небольшой изъян, неровности;

**3 балла** - безупречно выполненная работа.

# **Практическая работа №8**

3 D моделирование «Кружка»

*Метод диагностических процедур* – практическая работа.

*Цель:* определить уровень сформированности универсальных учебных действий посредством практической работы

# *Форма работы:* парная

*Инструкция:* обучающимся необходимо передвигаться по 3D пространству помощью клавиш. Создать объект с использованием инструментов логических операции методом экструдирования (выдавливание) в Blender.

#### *Оценивание результатов:*

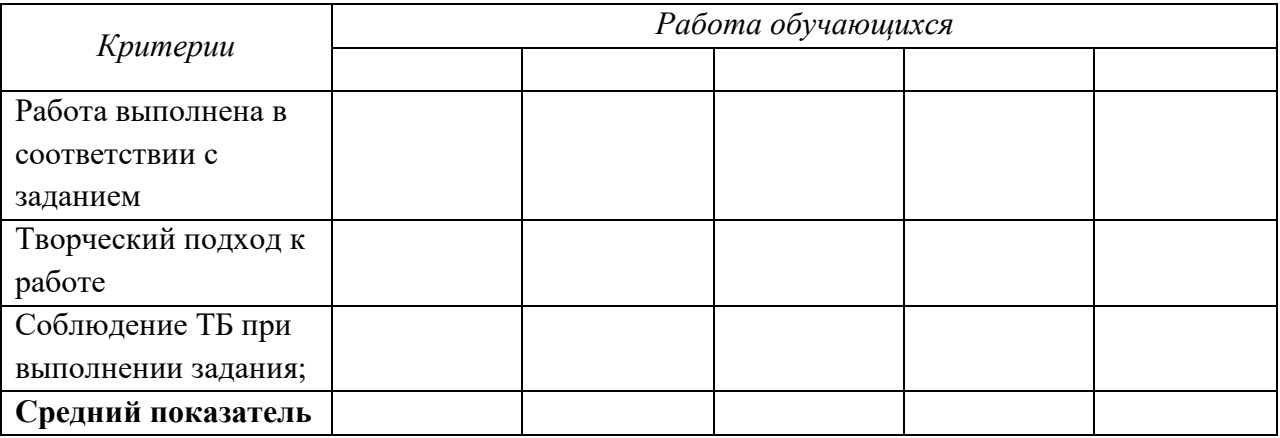

#### **За каждый пункт обучающийся может набрать по 1 баллу**

**0 баллов** – не справился с заданием;

**1 балл** - представленная работа выполнена небрежно, произошел сбой в рисунке;

**2 балла** - работа выполнена аккуратно, правильный подбор тона изделия, имеется небольшой изъян, неровности;

**3 балла** - безупречно выполненная работа.

# **Практическая работа №9**

3 D печать «Объектов»

*Метод диагностических процедур* – практическая работа.

*Цель:* определить уровень сформированности универсальных учебных

действий посредством практической работы

#### *Форма работы:* парная

*Инструкция:* обучающимся необходимо произвести печать 3D обьекта. *Оценивание результатов:* 

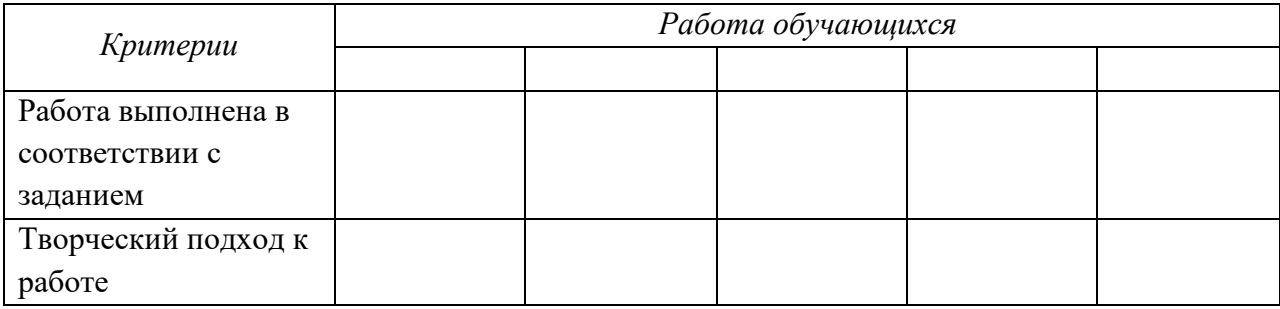

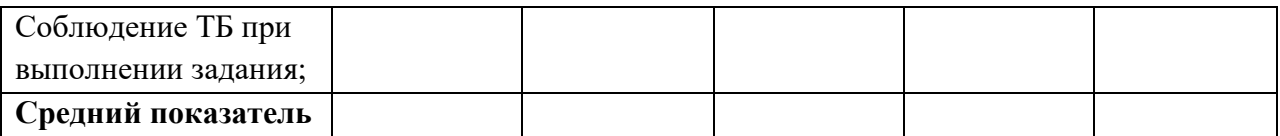

#### **За каждый пункт обучающийся может набрать по 1 баллу**

**0 баллов** – не справился с заданием;

**1 балл** - представленная работа выполнена небрежно, произошел сбой в процессе печати;

**2 балла** - работа выполнена аккуратно, правильный подбор тона изделия, имеется небольшой изъян, неровности;

**3 балла** - безупречно выполненная работа.

#### **Промежуточная диагностика второго года обучения, 7 класс**

#### **Практическая работа №1-2**

«Моделирование яблок в тарелке»»

*Метод диагностических процедур* – практическая работа.

*Цель:* определить уровень сформированности универсальных учебных действий посредством практической работы

#### *Форма работы:* парная

*Инструкция:* обучающимся необходимо передвигаться по 3D пространству помощью клавиш, центрировать, перемещать вращать, масштабировать объект, изменять размеры объектов Блендер. Создавать графические объекты с повторяющимися и /или преобразованными фрагментами.

#### *Оценивание результатов:*

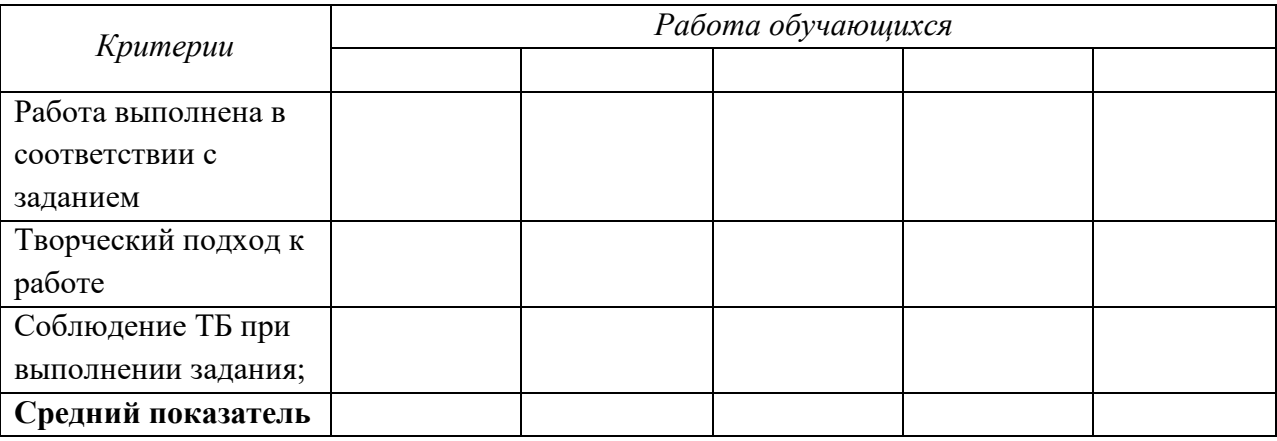

#### **За каждый пункт по 1 баллу**

**0 баллов** – не справился с заданием;

**1 балл** - представленная работа выполнена небрежно, произошел сбой в рисунке;

**2 балла** - работа выполнена аккуратно, правильный подбор тона изделия, имеется небольшой изъян, неровности;

**3 балла** - безупречно выполненная работа.

#### **Практическая работа №3-4**

3 D моделирование ««Рендер и обработка в Blender»».

*Метод диагностических процедур* – практическая работа.

*Цель:* определить уровень сформированности универсальных учебных действий посредством практической работы

# *Форма работы:* парная

*Инструкция:* обучающимся необходимо передвигаться по 3D пространству помощью клавиш, произвести редактирование вершин, либо ребер, либо граней, изменить размеры граней, рѐбер.

#### *Оценивание результатов:*

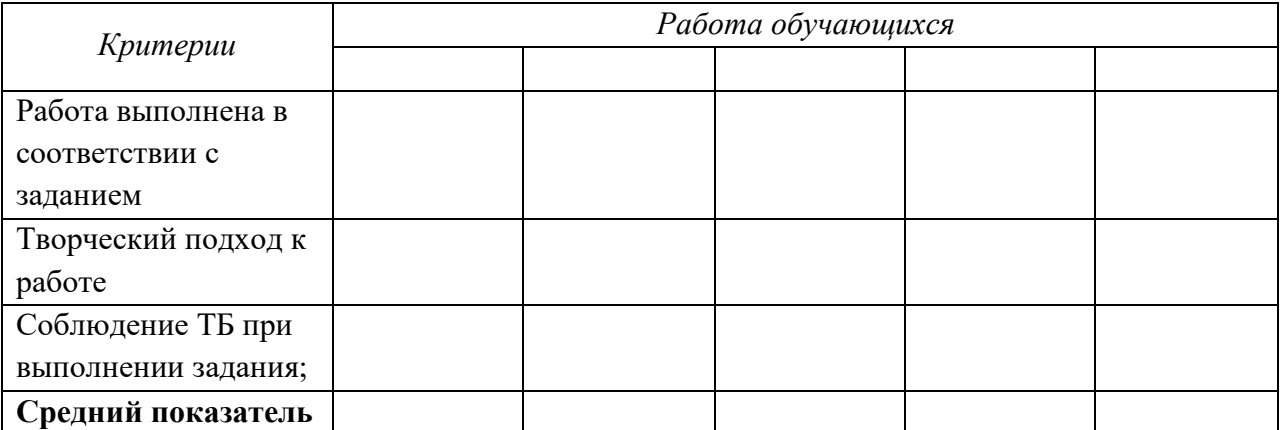

#### **За каждый пункт обучающийся может набрать по 1 баллу**

**0 баллов** – не справился с заданием;

**1 балл** - представленная работа выполнена небрежно, произошел сбой в рисунке;

**2 балла** - работа выполнена аккуратно, правильный подбор тона изделия, имеется небольшой изъян, неровности;

**3 балла** - безупречно выполненная работа.

# **Практическая работа №5-6**

3 D моделирование ««Анимация захода солнца»».

*Метод диагностических процедур* – практическая работа.

*Цель:* определить уровень сформированности универсальных учебных

действий посредством практической работы

# *Форма работы:* парная

*Инструкция:* обучающимся необходимо передвигаться по 3D пространству помощью клавиш, центрировать, перемещать вращать, масштабировать объект, изменять размеры объектов Блендер. Создание простых форм и манипуляции с объектами. Введение в анимацию в Blender.

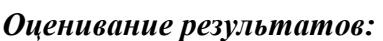

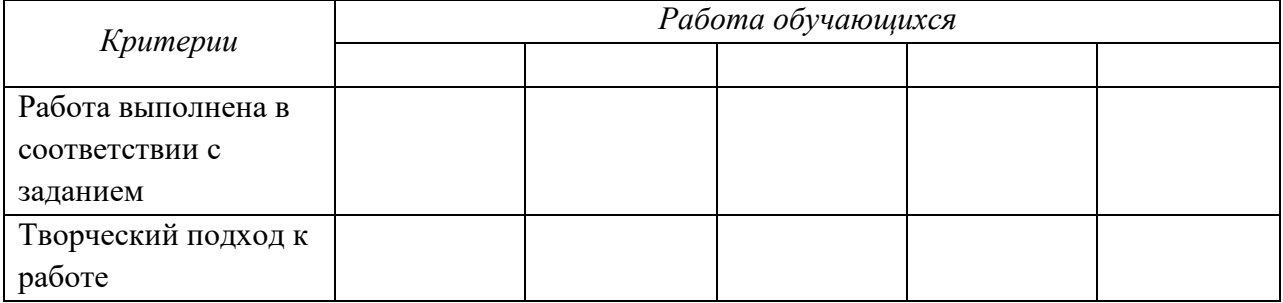

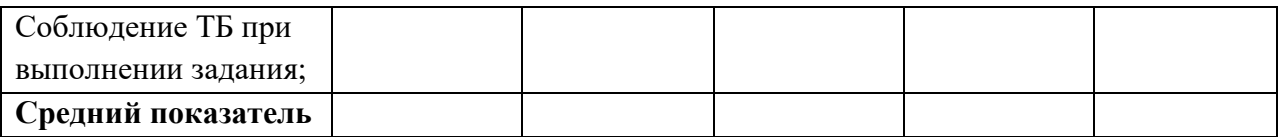

#### **За каждый пункт обучающийся может набрать по 1 баллу**

**0 баллов** – не справился с заданием;

**1 балл** - представленная работа выполнена небрежно, произошел сбой в рисунке;

**2 балла** - работа выполнена аккуратно, правильный подбор тона изделия, имеется небольшой изъян, неровности;

**3 балла** - безупречно выполненная работа.

#### **Практическая работа №7**

Моделирование и 3D печать. Органайзер канцелярский

*Метод диагностических процедур* – практическая работа.

*Цель:* определить уровень сформированности универсальных учебных действий посредством практической работы

#### *Форма работы:* парная

*Инструкция:* обучающимся необходимо произвести печать 3D обьекта. *Оценивание результатов:* 

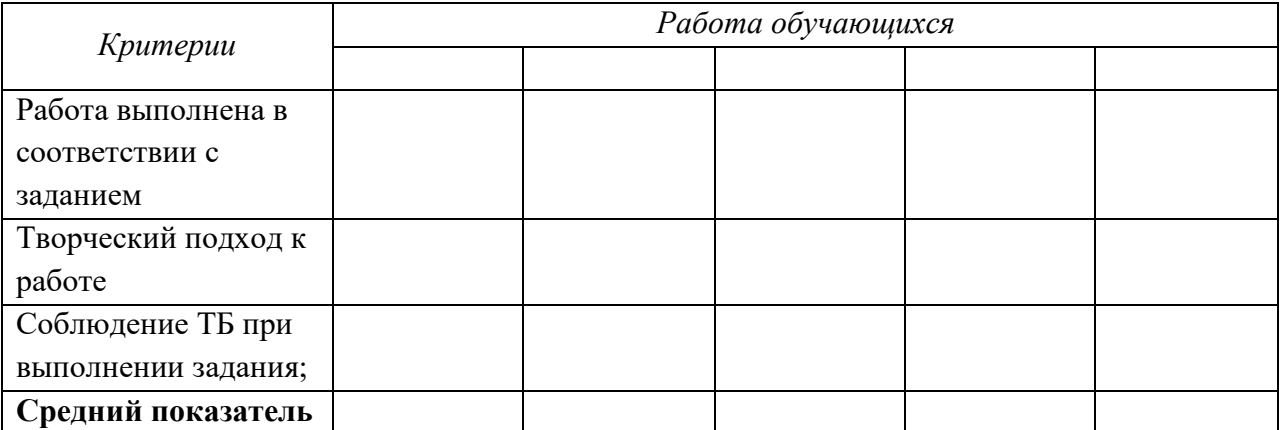

#### **За каждый пункт обучающийся может набрать по 1 баллу**

**0 баллов** – не справился с заданием;

**1 балл** - представленная работа выполнена небрежно, произошел сбой в рисунке;

**2 балла** - работа выполнена аккуратно, правильный подбор тона изделия, имеется небольшой изъян, неровности;

**3 балла** - безупречно выполненная работа.

#### **Практическая работа №8**

Моделирование и 3D печать. Органайзер канцелярский

*Метод диагностических процедур* – практическая работа.

*Цель:* определить уровень сформированности универсальных учебных

действий посредством практической работы

*Форма работы:* парная

.

*Инструкция:* обучающимся необходимо произвести печать 3D обьекта.

#### *Оценивание результатов:*

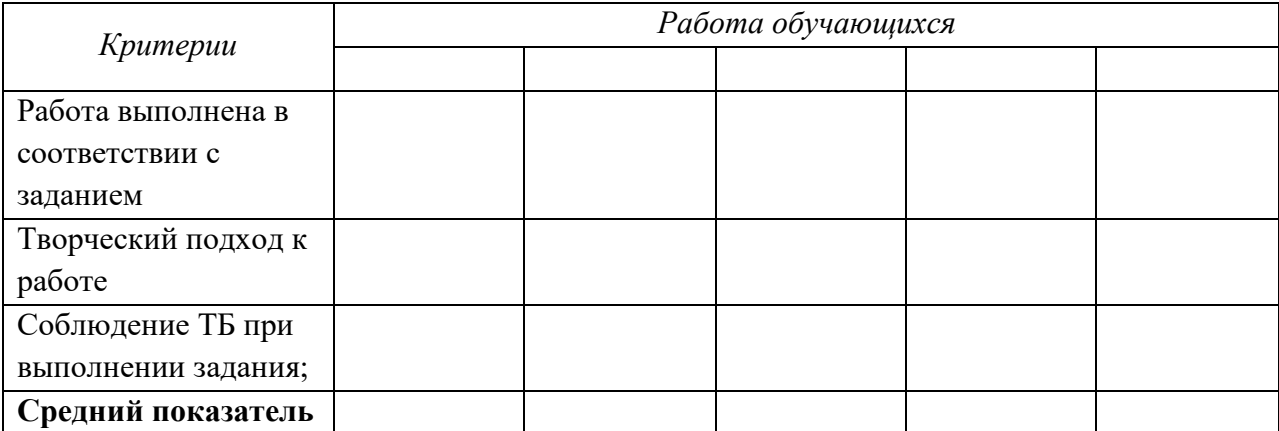

#### **За каждый пункт обучающийся может набрать по 1 баллу**

**0 баллов** – не справился с заданием;

**1 балл** - представленная работа выполнена небрежно, произошел сбой в рисунке;

**2 балла** - работа выполнена аккуратно, правильный подбор тона изделия, имеется небольшой изъян, неровности;

**3 балла** - безупречно выполненная работа.

**2 балла** - работа выполнена аккуратно, правильный подбор тона изделия, имеется небольшой изъян, неровности;

**3 балла** - безупречно выполненная работа.

# **Практическая работа №9**

Моделирование и 3D печать. Подставка для карандашей.

#### *Метод диагностических процедур* – практическая работа.

*Цель:* определить уровень сформированности универсальных учебных

действий посредством практической работы

#### *Форма работы:* парная

*Инструкция:* обучающимся необходимо произвести печать 3D обьекта.

#### *Оценивание результатов:*

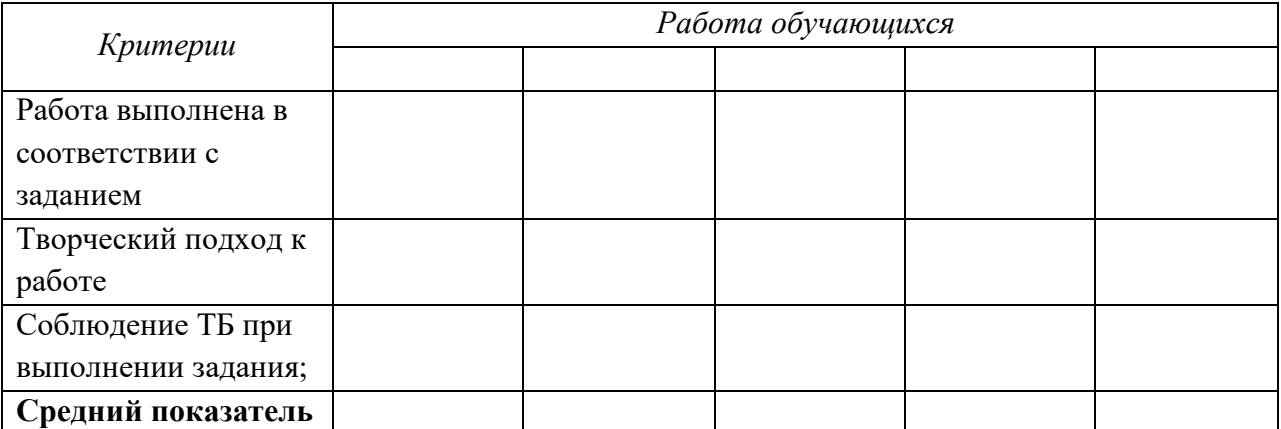

#### **За каждый пункт обучающийся может набрать по 1 баллу**

**0 баллов** – не справился с заданием;

**1 балл** - представленная работа выполнена небрежно, произошел сбой в процессе печати;

**2 балла** - работа выполнена аккуратно, правильный подбор тона изделия, имеется небольшой изъян, неровности;

**3 балла** - безупречно выполненная работа.

# **Практическая работа №10**

Моделирование и 3D печать. Пенал-ракета.

*Метод диагностических процедур* – практическая работа.

*Цель:* определить уровень сформированности универсальных учебных действий посредством практической работы

*Форма работы:* парная

*Инструкция:* обучающимся необходимо произвести печать 3D обьекта. *Оценивание результатов:* 

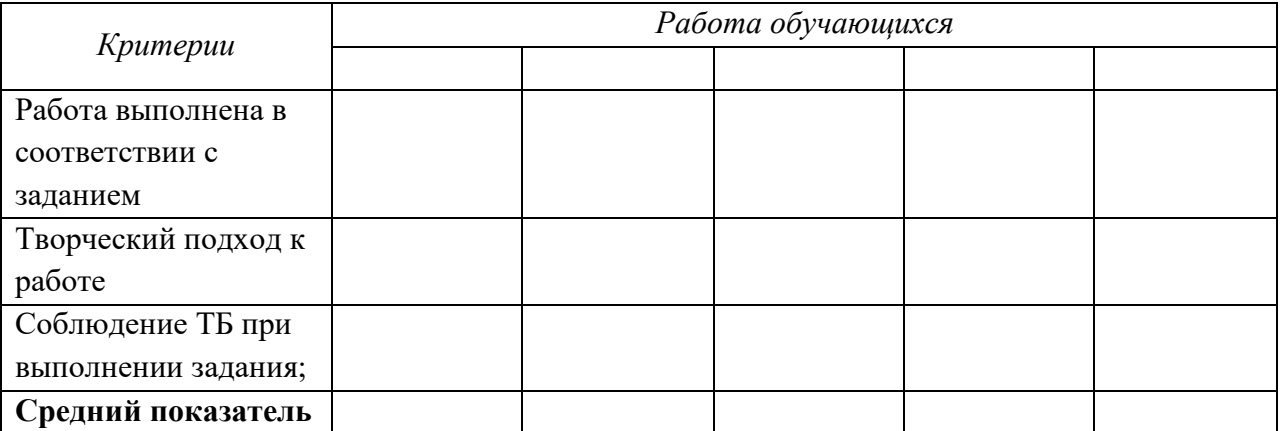

#### **За каждый пункт обучающийся может набрать по 1 баллу**

**0 баллов** – не справился с заданием;

**1 балл** - представленная работа выполнена небрежно, произошел сбой в процессе печати;

**2 балла** - работа выполнена аккуратно, правильный подбор тона изделия, имеется небольшой изъян, неровности;

**3 балла** - безупречно выполненная работа.

#### **Практическая работа №11**

Моделирование и 3D печать. Бокс для бумаги.

*Метод диагностических процедур* – практическая работа.

*Цель:* определить уровень сформированности универсальных учебных действий посредством практической работы

*Форма работы:* парная

*Инструкция:* обучающимся необходимо произвести печать 3D обьекта. *Оценивание результатов:* 

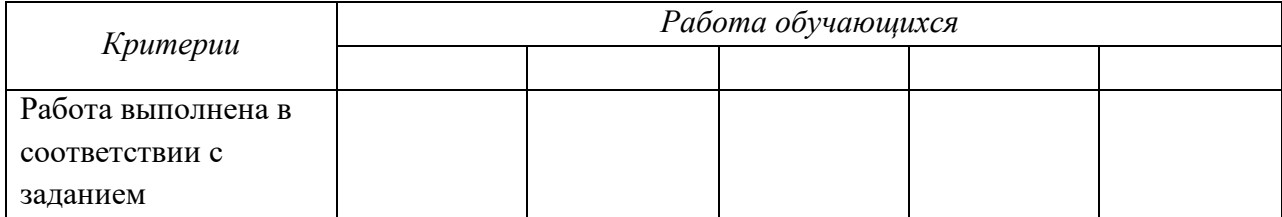

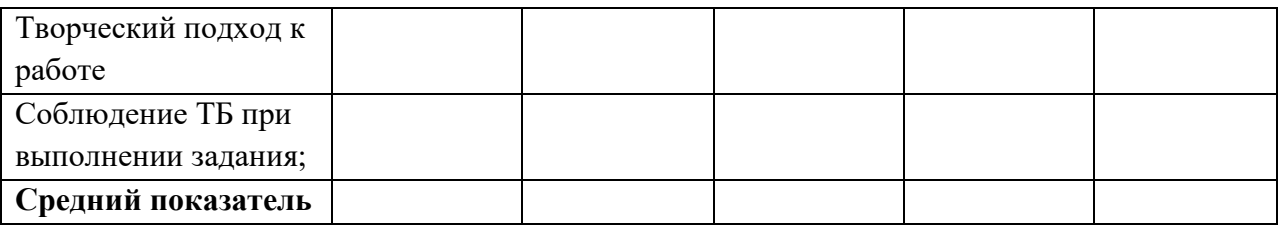

#### **За каждый пункт обучающийся может набрать по 1 баллу**

**0 баллов** – не справился с заданием;

**1 балл** - представленная работа выполнена небрежно, произошел сбой в процессе печати;

**2 балла** - работа выполнена аккуратно, правильный подбор тона изделия, имеется небольшой изъян, неровности;

**3 балла** - безупречно выполненная работа.

# **Приложение 4**

# **Примерные темы проектных работ первого года обучения,6 класс:**

- 1. 3D модель геометрических фигур
- 2. 3D моделирование предметов интерьера (стол, стул).
- 3. 3D модель карандаша
- 4. 3D модель ваза с фруктами
- 5. 3D модель подсвечника
- 6. 3D модель игрушек
- 7. 3D модели канцелярских принадлежностей

# **Примерные темы проектных работ второго года обучения,7 класс:**

- 1. 3D анимированная поздравительная открытка
- 2. 3D моделирование предметов интерьера (мягкая мебель, кухонный гарнитур).
- 3. 3D модель интерьера
- 4. 3D модель витрина магазина
- 5. 3D модель техники
- 6. 3D модель чудес света